## **QGIS Application - Bug report #21468 Fiona can't be imported into python37, DLL error**

*2019-03-04 11:37 AM - Andreas Mueller*

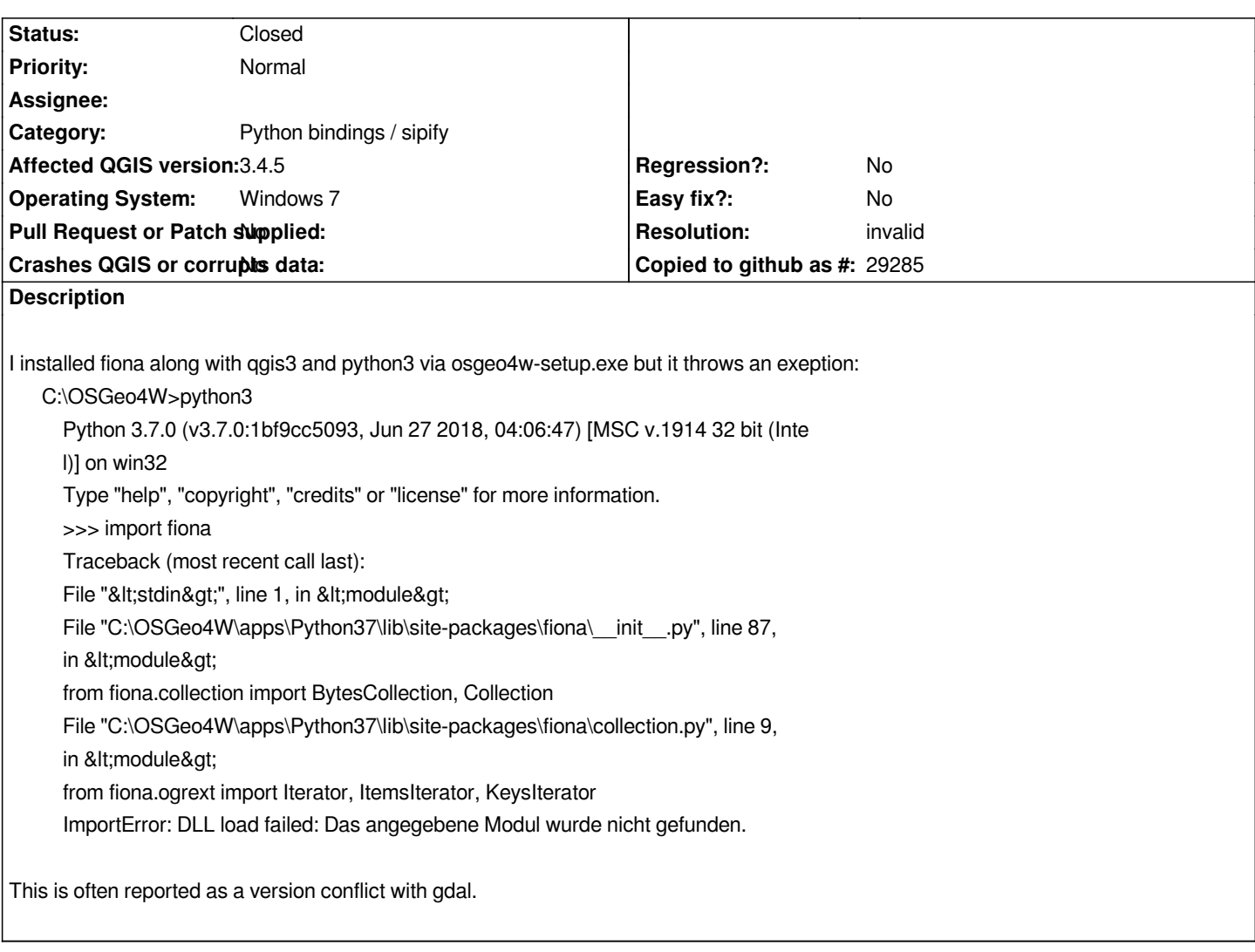

## **History**

## **#1 - 2019-03-04 11:59 AM - Jürgen Fischer**

*- Resolution set to invalid*

*- Status changed from Open to Closed*

*Not a QGIS issue.*